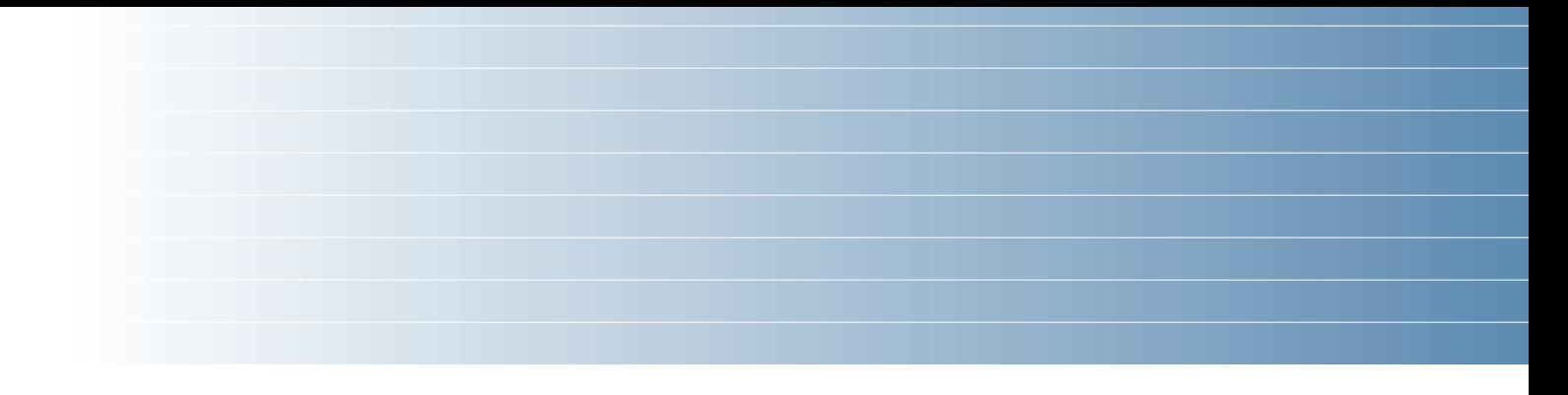

# Anatomy of a Small Compiler

COMS W4115

Prof. Stephen A. Edwards Spring 2003 Columbia University Department of Computer Science

# **CEC**

CEC is the Columbia Esterel Compiler that my group is currently developing.

You can find the source code (well-documented C++) off the "software" link on my homepage.

Compiles the Esterel language into hardware and software.

A concurrent language: uses a concurrent control-flow graph as an intermediate representation.

#### **Esterel Syntax**

Standard free-form style:

**module test\_present2: input A; output B, C;**

**present A then emit B else emit C**

**end present**

**end module**

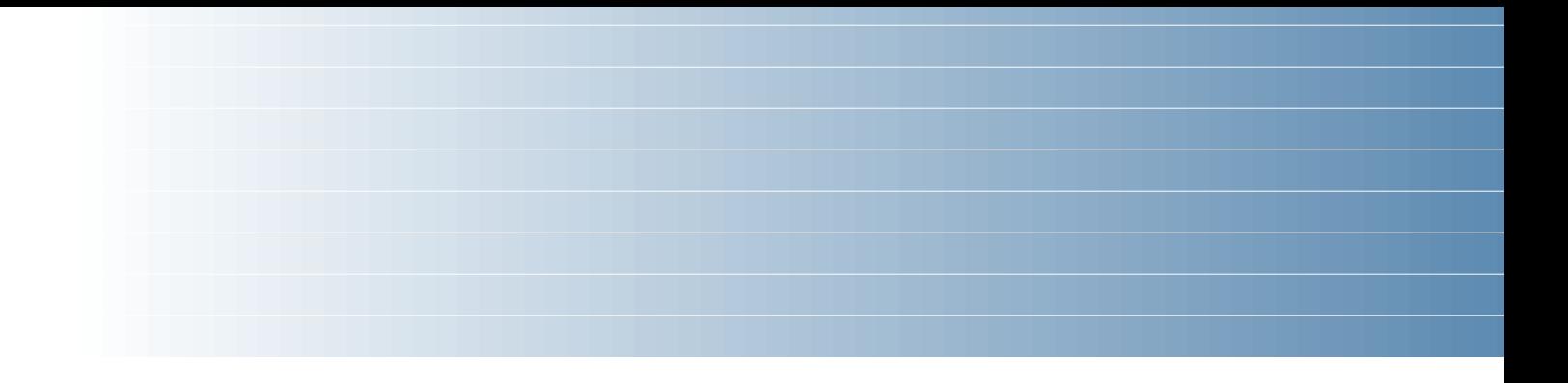

# **The Scanner**

## **Options**

**class EsterelLexer extends Lexer;**

**options {** // Lookahead to distinguish, e.g.,  $:$  and  $:=$  $k = 2;$ // Handle all 8-bit characters **charVocabulary = '\3'..'\377';** // Export these token types for tree walkers **exportVocab = Esterel;** // Disable checking every rule against keywords **testLiterals = false; }**

#### **Punctuation and Identifiers**

- **PERIOD : '.' ;**
- **POUND : '#' ;**
- **PLUS : '+' ;**
- **DASH : '-' ;**
- **SLASH : '/' ;**
- **STAR : '\*' ;**
- **PARALLEL : "||" ; /\* etc. \*/**

**ID options { testLiterals = true; } : ('a'..'z' | 'A'..'Z') ('a'..'z' | 'A'..'Z' | '\_' | '0'..'9')\* ;**

# **C-style numeric constants**

#### **Number**

**: ('0'..'9')+ ( '.' ('0'..'9')\* (Exponent)? ( ('f'|'F') { \$setType(FloatConst); } | /\* empty \*/ { \$setType(DoubleConst); } ) | /\* empty \*/ { \$setType(Integer); } ) ;**

#### **C-style numeric constants contd.**

**FractionalNumber**

**: '.' ('0'..'9')+ (Exponent)? ( ('f'|'F') { \$setType(FloatConst); } | /\* empty \*/ { \$setType(DoubleConst); } ) ;**

**protected**

**Exponent**

```
: ('e'|'E') ('+'|'-')? ('0'..'9')+
;
```
# **Strings, whitespace, newlines**

#### **StringConstant**

**: '"'! ( ˜('"' | '\n') | ('"'! '"'))\* '"'! ;**

#### **Whitespace**

**: (' ' | '\t' | '\f')+ { \$setType(antlr::Token::SKIP); } ;**

#### **Newline**

**: ( '\n' | "\r\n" | '\r' ) { \$setType(antlr::Token::SKIP); newline(); }**

**;**

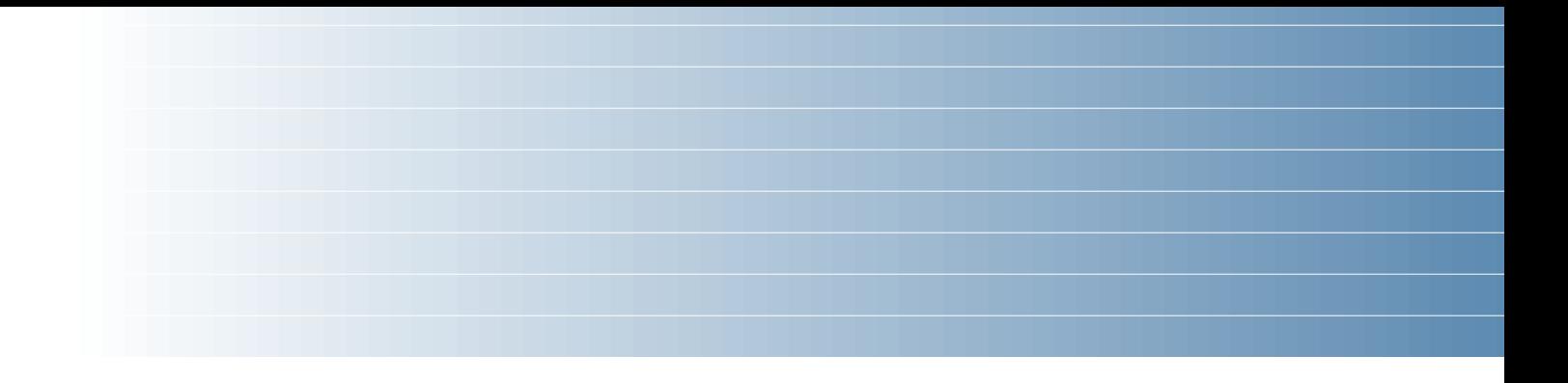

# **The Parser**

# **Options**

**class EsterelParser extends Parser; options {** // Lookahead  $k = 2;$ // Construct an AST during parsing **buildAST = true;** // Export these token types for the tree walker **exportVocab = Esterel;** // Create AST nodes with line numbers **ASTLabelType = "RefLineAST";** // Don't automatically catch every exception **defaultErrorHandler = false; }**

# **Tokens**

Extra token types; don't correspond to keywords. Used to build additional structure into the AST.

- **tokens {**
	- **SIGS;**
	- **VARS;**
	- **TYPES;**
	- **DECLS;**
	- **TRAPS;**
	- **SEQUENCE;**
	- **ARGS;**
- **/\* etc. \*/**
- **}**

### **File and module**

#### **file**

- **: (module)+ EOF!**
- **;**

#### **module**

**: "module"ˆ moduleIdentifier COLON! declarations statement ( "end"! "module"! | PERIOD! // Deprecated syntax ) ;**

### **Declarations**

```
declarations
```

```
: (interfaceDecls)*
    { #declarations = #([DECLS, "decls"],
                          #declarations); }
  ;
interfaceDecls :
    typeDecls
    | constantDecls
    | functionDecls
    | procedureDecls
    | taskDecls
    | interfacesignalDecls
    | sensorDecls
    | relationDecls
  ;
```
# **Various Declarations**

**typeDecls**

**: "type"ˆ typeIdentifier (COMMA! typeIdentifier)\* SEMICOLON! ;**

**constantDecls**

**: "constant"ˆ constantDecl (COMMA! constantDecl )\* SEMICOLON! ;**

```
;
```
**| cmpexpr**

**: "not"ˆ cmpexpr**

**notexpr**

**;**

**: notexpr ("and"ˆ notexpr)\***

**andexpr**

**;**

**: andexpr ("or"ˆ andexpr)\***

**orexpr**

**;**

**: orexpr**

**expression**

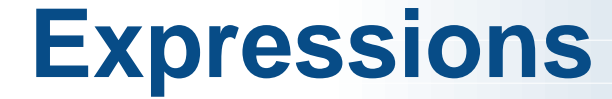

## **Expressions**

#### **mulexpr**

**: unaryexpr**

```
( (STARˆ | SLASHˆ | "mod"ˆ) unaryexpr )*
;
```
#### **unaryexpr**

- **: DASHˆ unaryexpr**
- **| LPAREN! expression RPAREN!**
- **| QUESTIONˆ signalIdentifier**
- **| "pre"ˆ**
	- **LPAREN! QUESTIONˆ signalIdentifier RPAREN!**
- **| DQUESTIONˆ trapIdentifier**
- **| functionCall**
- **| constant**

```
;
```
#### **Statements in Parallel**

**statement**

**}**

**}**

**;**

**: sequence (PARALLEL! sequence)\***

```
{ if (#statement &&
```
**#statement->getNextSibling()) { #statement = #([PARALLEL, "||"], #statement);**

### **Statements in Sequence**

**sequence**

**: atomicStatement (options {greedy=true;} : SEMICOLON! atomicStatement)\* (SEMICOLON!)? { if (#sequence && #sequence->getNextSibling()) { #sequence = #([SEQUENCE, ";"], #sequence); } } ;**

# **The Present (if) Statement**

Two forms:

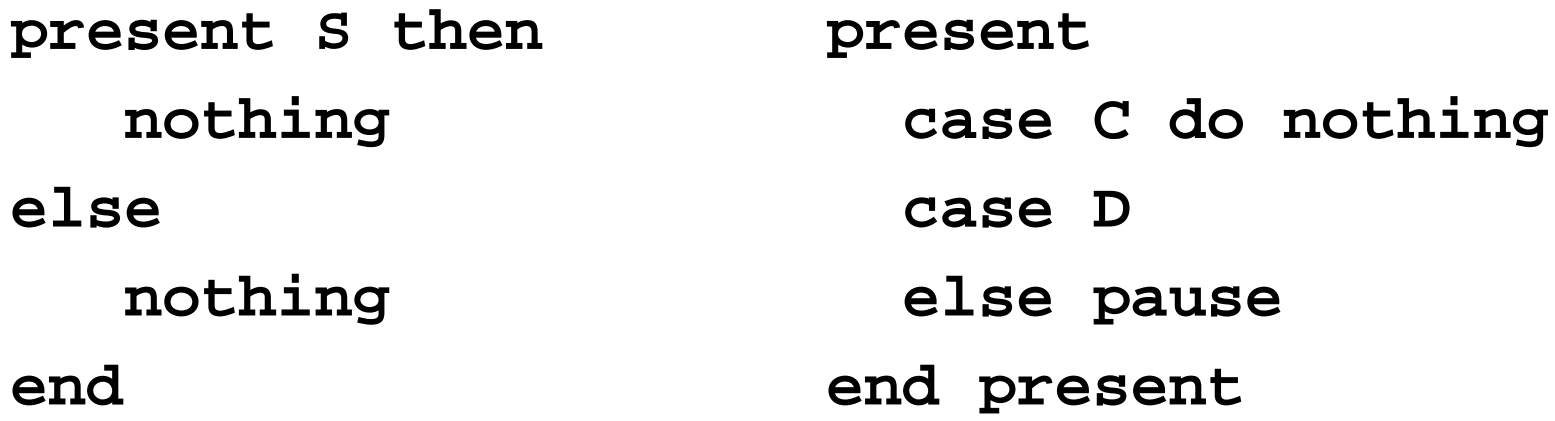

**present**

**: "present"ˆ (presentThenPart | (presentCase)+) (elsePart)? "end"! ("present"!)? ;**

# **The Present (if) Statement**

#### **presentThenPart**

- **: presentEvent ("then"! statement)?**
	- **{ #presentThenPart = #([CASE,"case"],**

```
presentThenPart); }
```
**;**

**elsePart**

**: "else"ˆ statement**

**;**

**presentCase**

**: "case"! presentEvent ("do"! statement)?**

```
{ #presentCase = #([CASE,"case"],
```

```
presentCase); }
```
**;**

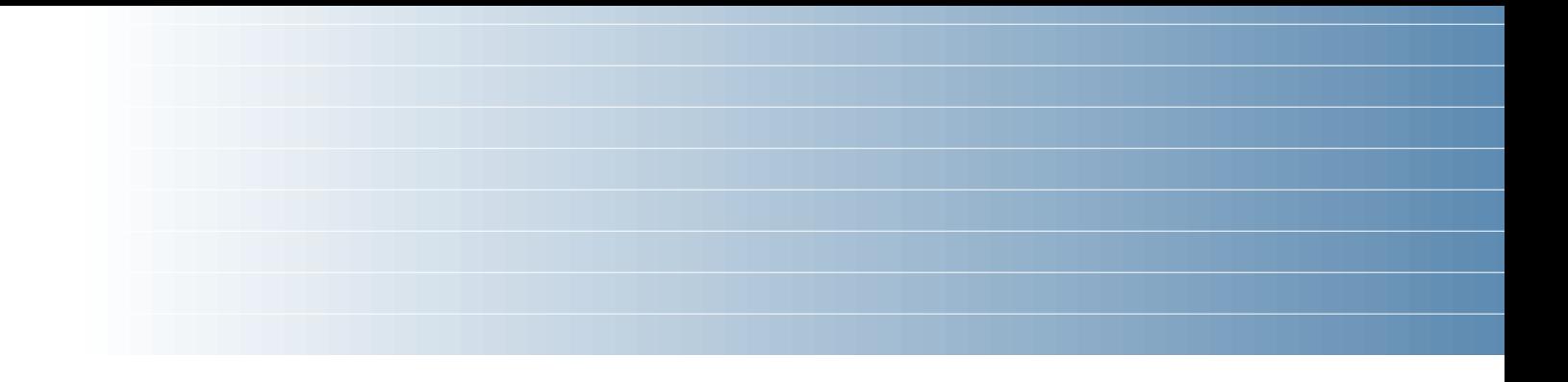

# **The AST Classes**

# **My AST Classes**

ANTLR, by default, builds its AST out of one type of object, an AST node with numeric type, a string, a first child, and a next sibling.

It has a facility for building heterogeneous ASTs (one class per token type), but I chose not to use it.

Instead, I created a new set of AST classes and translated the homogeneous AST into these classes during static semantics.

# **AST Classes**

- Symbols (modules, signals, variables, functions) Name and usually a type
- Symbol table Holds symbols, points to a parent symbol table
- Expressions (literals, variables, operators) Each has a type
- Modules (like a function declaration) Has many symbol tables and a body
- Statement sequences and parallel groups
- Statements, one class per statement type

#### **Example AST class**

**class Assignment : Statement { VariableSymbol \*variable; Expression \*value; };**

#### **Example AST Classes**

```
class CaseStatement : Statement {
  vector<PredicatedStatement *> cases;
  Statement *default;
};
```

```
class BodyStatement : Statement {
  Statement *body;
};
```

```
class PredicatedStatement : BodyStatement {
 Expression *predicate;
};
```
### **The Symbol Table Class**

```
class SymbolTable : public ASTNode {
public:
  SymbolTable *parent;
  typedef map<string, Symbol*> stmap;
  stmap symbols;
```

```
SymbolTable() : parent(NULL) {}
```

```
bool local_contains(const string) const;
 bool contains(const string) const;
 void enter(Symbol *);
 Symbol* get(const string);
};
```
#### **SymbolTable contains tests**

```
bool SymbolTable::
local_contains(const string s) const {
  return symbols.find(s) != symbols.end();
}
```

```
bool SymbolTable::
contains(const string s) const {
  for ( const SymbolTable *st = this ; st ;
        st = st->parent )
    if (st->symbols.find(s) !=
        st->symbols.end()) return true;
  return false;
}
```
### **SymbolTable::enter**

```
void SymbolTable::enter(Symbol *sym) {
  assert(sym);
  assert(symbols.find(sym->name) ==
         symbols.end());
  symbols.insert(
    std::make_pair(sym->name, sym)
  );
}
```
# **SymbolTable::get**

```
Symbol* SymbolTable::get(const string s) {
 map<string, Symbol*>::const_iterator i;
  for ( SymbolTable *st = this; st ;
        st = st->parent ) {
    i = st->symbols.find(s);
    if (i != st->symbols.end()) {
      assert((*i).second);
      assert((*i).second->name == s);
      return (*i).second;
    }
  }
  assert(0);
}
```
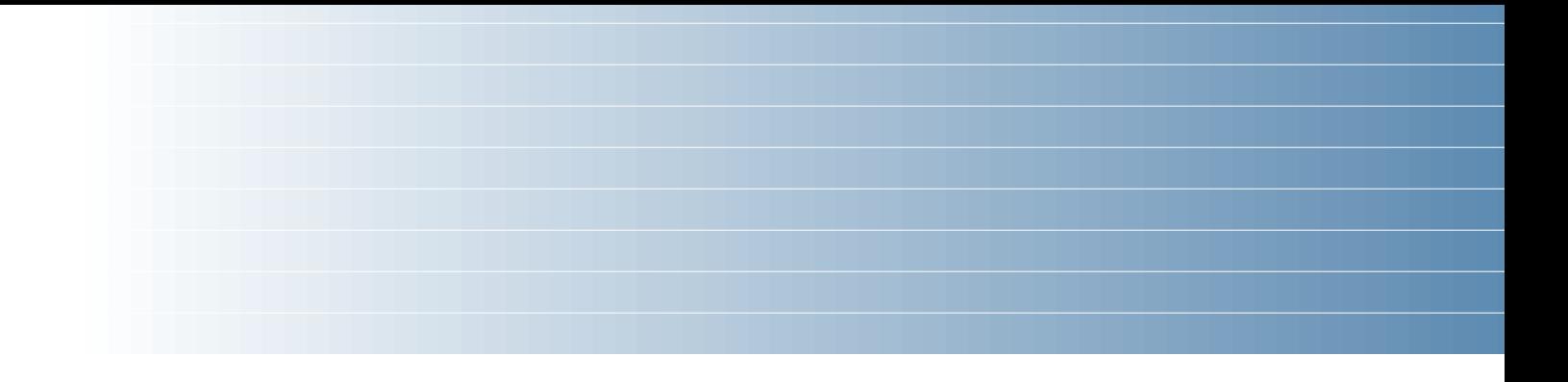

# **Static Semantics**

## **Static Semantics**

Checks that every symbol is defined

Checks types (simple in Esterel)

Translates the ANTLR-generated AST into my own specialized version.

Written as a tree walker

#### **The Tree Walker**

**class EsterelTreeParser extends TreeParser;**

```
options {
  // Get the Esterel token types
  importVocab = Esterel;
  // Expect AST nodes with line numbers
  ASTLabelType = "RefLineAST";
}
file [Modules *ms, string filename]
    : { assert(ms); }
       ( module[ms] )+
```

```
;
```
#### **The Module Rule**

**module [Modules\* modules]**

```
: #( "module" moduleName:ID
{
 assert(modules);
 string name = moduleName->getText();
 if (modules->
     module_symbols.local_contains(name))
   throw LineError(moduleName,
                  "Duplicate module " + name);
 ModuleSymbol *ms = new ModuleSymbol(name);
 Module *m = new Module(ms);
```

```
ms->module = m;
```

```
modules->add(m);
```
# **The notion of a Context**

When you're translating, say, an expression, you need to know in which symbol table to look for symbols and other useful things.

I implemented a class called "Context" to hold this information.

Encountering a scope-generating statement creates a new context.

Translation routines pass the context to whatever they call.

Contexts are not part of the AST and are discarded after a scope closes.

#### **Context**

**struct Context { Module \*module; SymbolTable \*variables; SymbolTable \*traps; SymbolTable \*signals; BuiltinTypeSymbol \*boolean\_type; BuiltinTypeSymbol \*integer\_type; BuiltinTypeSymbol \*float\_type; BuiltinTypeSymbol \*double\_type; BuiltinConstantSymbol \*true\_constant; BuiltinConstantSymbol \*false\_constant; Context(Module \*m) : module(m), variables(m->constants), traps(0), signals(m->signals) {} };**

#### **The Module Rule**

```
Context c(m);
```

```
m->types->enter(c.boolean_type =
    new BuiltinTypeSymbol("boolean"));
m->constants->enter(c.false_constant =
  new BuiltinConstantSymbol("false", c.boolean_type, 0));
m->functions->enter(new BuiltinFunctionSymbol("and"));
/* ... */
```

```
VariableSymbol *vs =
   new VariableSymbol("tick", c.boolean_type, 0);
m->variables->enter(vs);
m->signals->enter(
  new BuiltinSignalSymbol("tick", 0,
                          "input", 0, vs, 0));
```
#### **The Module Rule**

```
Statement *s; /* Local variable in module rule */
}
```

```
declarations[&c]
s=statement[&c] { m->body = s; }
) /* matches #("module" ... */
;
```
**input s1,**

- **s2 : boolean,**
- **s3 : combine integer with +,**
- **s8 := 3 : integer,**
- **s9 := 5 : combine integer with +;**

```
signalDecl [Context *c, string direction,
            bool isGlobal]
  : #( SDECL signalName:ID
       {
         string name = signalName->getText();
         if (c->signals->local_contains(name))
           throw LineError(signalName,
                    "Redeclaration of " + name);
         Expression *e = 0;
       }
       ( #(COLEQUALS e=expr:expression[c]) )?
       { TypeSymbol *t = 0; FunctionSymbol *fs = 0; }
```

```
(t=typeToken:type[c]
  ( func:ID
    {
      string name = func->getText();
      if (!c->module->functions
            ->local_contains(name))
        throw LineError(func,
           "Undeclared function " + name);
      Symbol *sym = c->module->functions->get(name);
      fs = dynamic_cast<FunctionSymbol*>(sym);
      assert(fs);
    }
```

```
| pcf:predefinedCombineFunction
    {
     string name = pcf->getText();
     assert(c->module->functions->contains(name));
      Symbol *sym = c->module->functions->get(name);
      fs = dynamic_cast<BuiltinFunctionSymbol*>(sym);
     assert(fs);
    }
  )?
)?
```
**{**

**}**

**)**

**;**

```
new_signal(c, name, t, direction, fs, e);
if (e && (e->type != t))
  throw LineError(signalName,
    "initializer does not "
    "match type of signal");
```
# **Signal Expressions**

```
sigExpression [Context *c] returns [Expression *e]
 : { Expression *e1, *e2; }
 ( #( "and" e1=sigExpression[c] e2=sigExpression[c] )
   { e = new BinaryOp(c->boolean_type,"and",e1,e2); }
 | sig:ID
   {
     string name = sig->getText();
     if (!c->signals->contains(name))
       throw LineError(sig,
                  "unrecognized signal " + name);
     SignalSymbol *ss = dynamic_cast<SignalSymbol*>(
                          c->signals->get(name));
     e = new LoadSignalExpression(ss);
   }
 );
```
#### **Local Signal Statements**

```
signal ls2,
       ls3 : boolean,
       ls4 := 3 + v1 : integer,
       ls5 := v3 or true :
          combine boolean with or in
   emit ls2;
   emit ls4(10);
   emit ls5(false)
end
```
### **Local Signal Statement**

```
| #( "signal"
     {
       Signal *sig = new Signal();
      Context nc = *c;
      nc.signals = sig->symbols = new SymbolTable();
       sig->symbols->parent = c->signals;
     }
    #( SIGS ( signalDecl[&nc, "local", false] )+ )
     { Statement *s; }
    s=statement[&nc]
     {
      sig->body = s;
      st = sig;
     }
  )
```
#### **Type checking expressions**

```
expression [Context *c] returns [Expression *e]
  :
  {
    Expression *e1 = 0, *e2 = 0; // for safety
    e = 0; // for safety
  }
  (#( PLUS e1=expression[c] e2=expression[c] )
    { e = numeric_binop(#expression,
                       c, "+", e1, e2); }
  | #( STAR e1=expression[c] e2=expression[c] )
    { e = numeric_binop(#expression,
                       c, "*", e1, e2); }
```
## **Type checking expressions**

```
static Expression*
numeric_binop(RefLineAST l, Context *c, string op,
              Expression *e1, Expression *e2)
{
  assert(c); assert(e1); assert(e2);
  if (e1->type != e2->type ||
      !(e1->type == c->integer_type ||
        e1->type == c->float_type ||
        e1->type == c->double_type ))
    throw LineError(l,
      "arguments of " + op + " must be numeric");
  return new BinaryOp(e1->type, op, e1, e2);
}
```
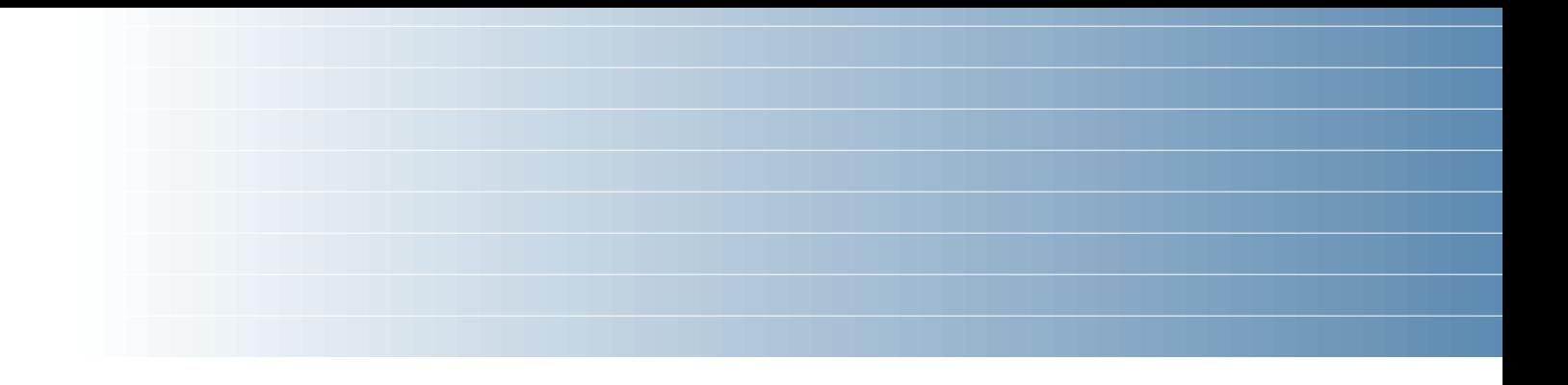

# **Dismantling**

# **Dismantling**

Many more complicated Esterel statement are equivalent to multiple simple statements, e.g.,

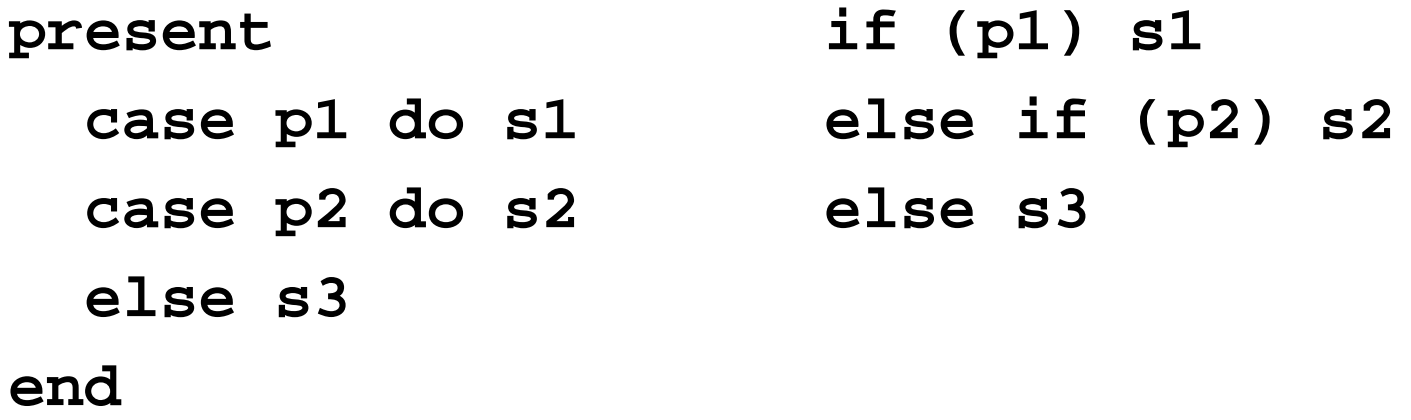

#### **Dismantling Case Statements**

```
IfThenElse *dismantle_case(CaseStatement &c) {
 IfThenElse *result = 0; IfThenElse *lastif = 0;
 for (vector<PredicatedStatement*>::iterator i =
       c.cases.begin() ; i != c.cases.end() ; i++ ) {
    IfThenElse *thisif =
       new IfThenElse((*i)->predicate);
    thisif->then_part = transform((*i)->body);
    if (result) lastif->else_part = thisif;
   else result = thisif;
    lastif = thisif;
  }
  lastif->else_part = c.default_stmt;
 return transform(result); // Recurse
}
```
### **Some Statistics**

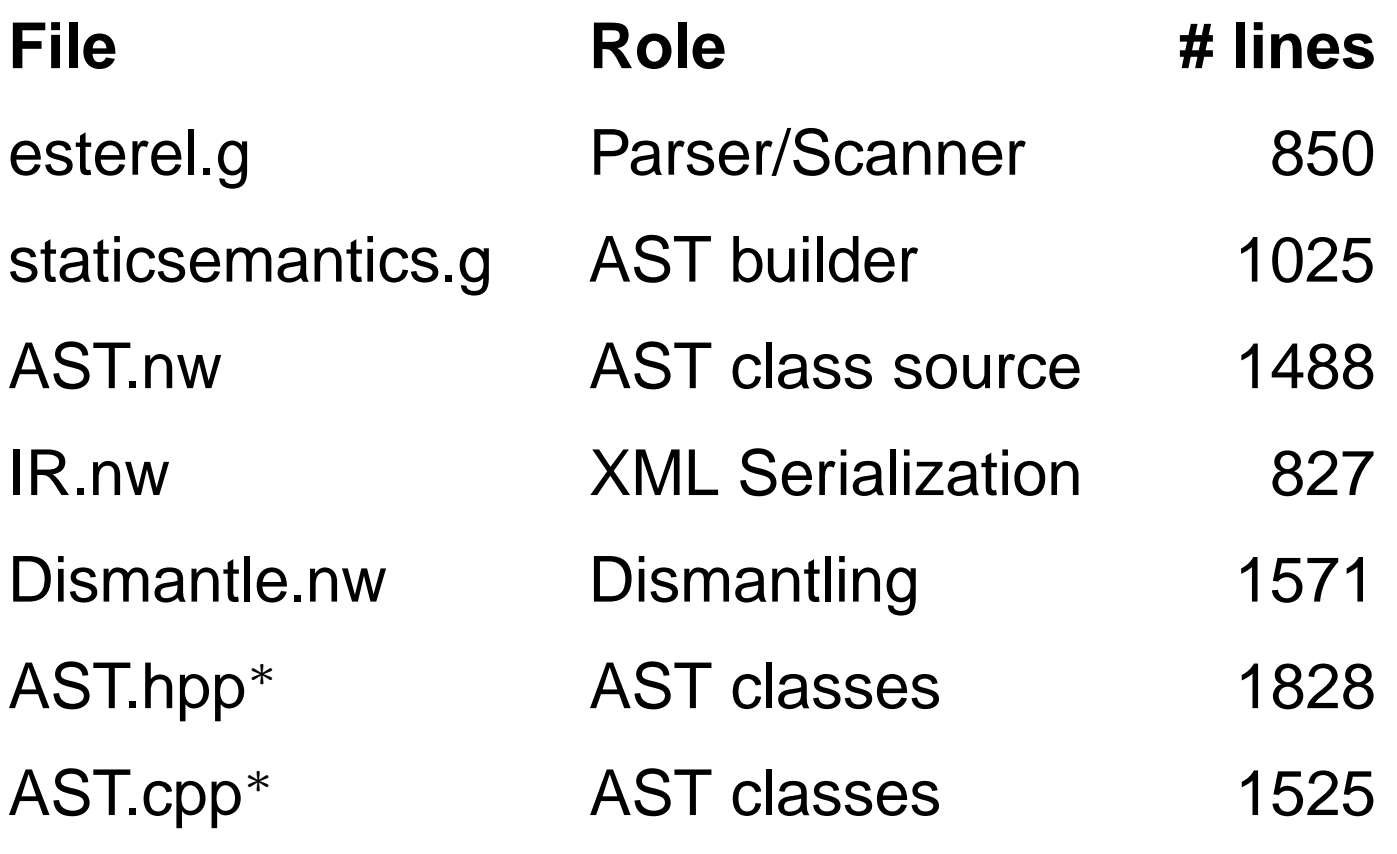

<sup>∗</sup> auto-generated